# CTC EcoLogic - Expansionskort

162 101 53-1 2012-09-14

## Monteringsanvisning - Expansionskort Assembly instructions - Expansion card

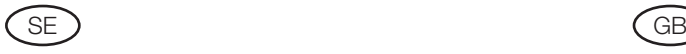

### Vid komplettering av Expansionskort

- 1. Bryt strömmen till CTC EcoLogic
- 2. Lossa skruvarna till huven och lyft av den
- 3. Sätt i medföljande plastkortdistanser
- 4. Montera kortet försiktigt
- 5. Skruva fast kortet med de två medföljande skruvarna och brickorna
- 6. Koppla in kablar och kontakter enligt kopplingsanvisning på insidan av huven eller elschemat i manualen
- 7. Före strapsning av matarkablarna, isolera kablarna mellan plint X8 på kortet och inkopplingsplintarna med medföljande slang
- 8. Montera tillbaka huven och dra i skruvarna

#### Vid byte av Expansionskort

- 1. Bryt strömmen till CTC EcoLogic
- 2. Lossa skruvarna till huven och lyft av den
- 3. OBS! Notera kablarnas position! Koppla loss kablar och kontakter från kortet
- 4. Byt kortet
- 5. Koppla in kablar och kontakter enligt kopplingsanvisning på insidan av huven eller elschemat i manualen
- 6. Montera tillbaka huven och dra i skruvarna
- 7. Skicka det gamla kortet till Enertech AB

#### When adding an Expansion Card

- 1. Turn off the power to the CTC EcoLogic
- 2. Unscrew the cover screws and lift the cover off
- 3. Insert the plastic card spacers supplied
- 4. Carefully fit the card
- 5. Secure the card using the two screws and washers supplied
- 6. Connect cables and contacts as indicated in the connection instructions on the inside of the cover or the wiring diagram in the manual.
- 7. Before strapping the supply cables, use the tubing supplied to insulate the cables between block X8 on the card and the connection blocks
- 8. Refit the cover and tighten the screws

#### Replacing the Expansion Card

- 1. Turn off the power to the CTC EcoLogic
- 2. Unscrew the cover screws and lift the cover off
- 3. N.B. Note the position of the cables! Disconnect the cables and contacts from the card
- 4. Replace the card
- 5. Connect cables and contacts as indicated in the connection instructions on the inside of the cover or the wiring diagram in the manual.
- 6. Refit the cover and tighten the screws
- 7. Send the old PCB card to Enertech AB

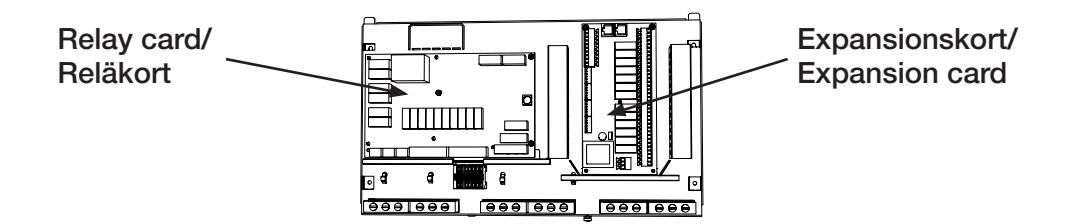

Byte av kretskort måste utföras av behörig installatör.

! Försäkra dig om att det inte finns någon risk för statisk elektricitet, jorda dig genom att ta i någon jordad metalldel innan du rör kretskorten.

Replacement of PCBs must be performed by an authorised installation engineer. Make sure there is no risk of static electricity; earth yourself by touch one earthed metal component before touching the PCB.